Gī<br>WsiP

# **Rozkład materiału nauczania**

## **KLASA 8** (33 GODZ.)

#### **1. Lekcje z HTML-em** (6godz.)

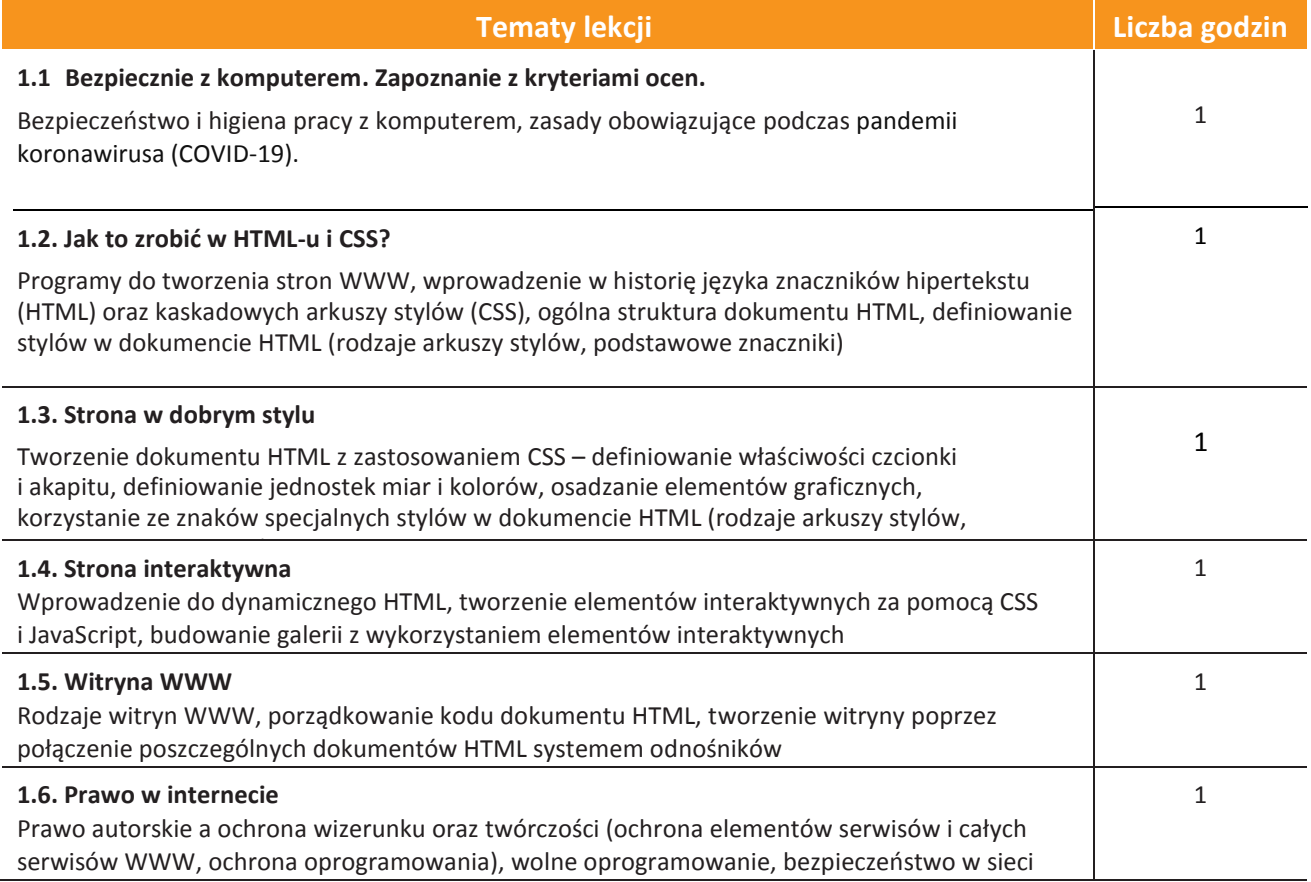

#### **1. Lekcje programowania** (6 godz.)

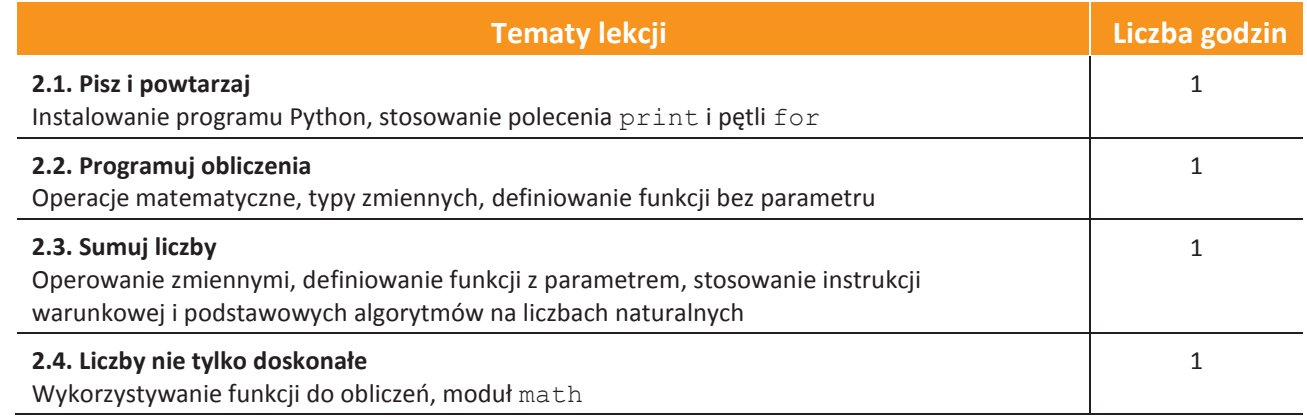

#### AUTORZY: W. Jochemczyk, I. Krajewska-Kranas, W. Kranas, M. Wyczółkowski Rozkład materiału

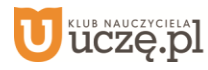

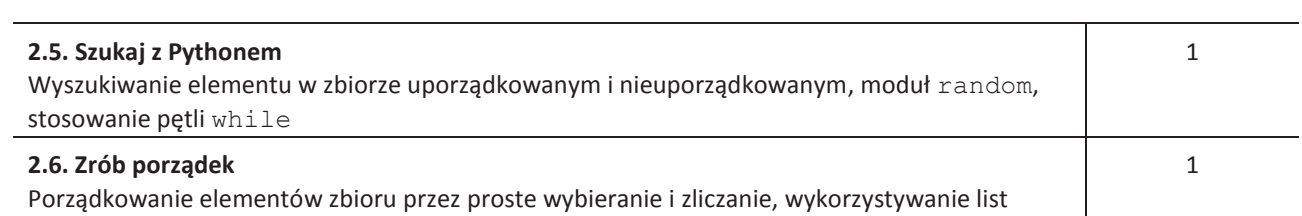

### **2. Lekcje z danymi** (6 godz.)

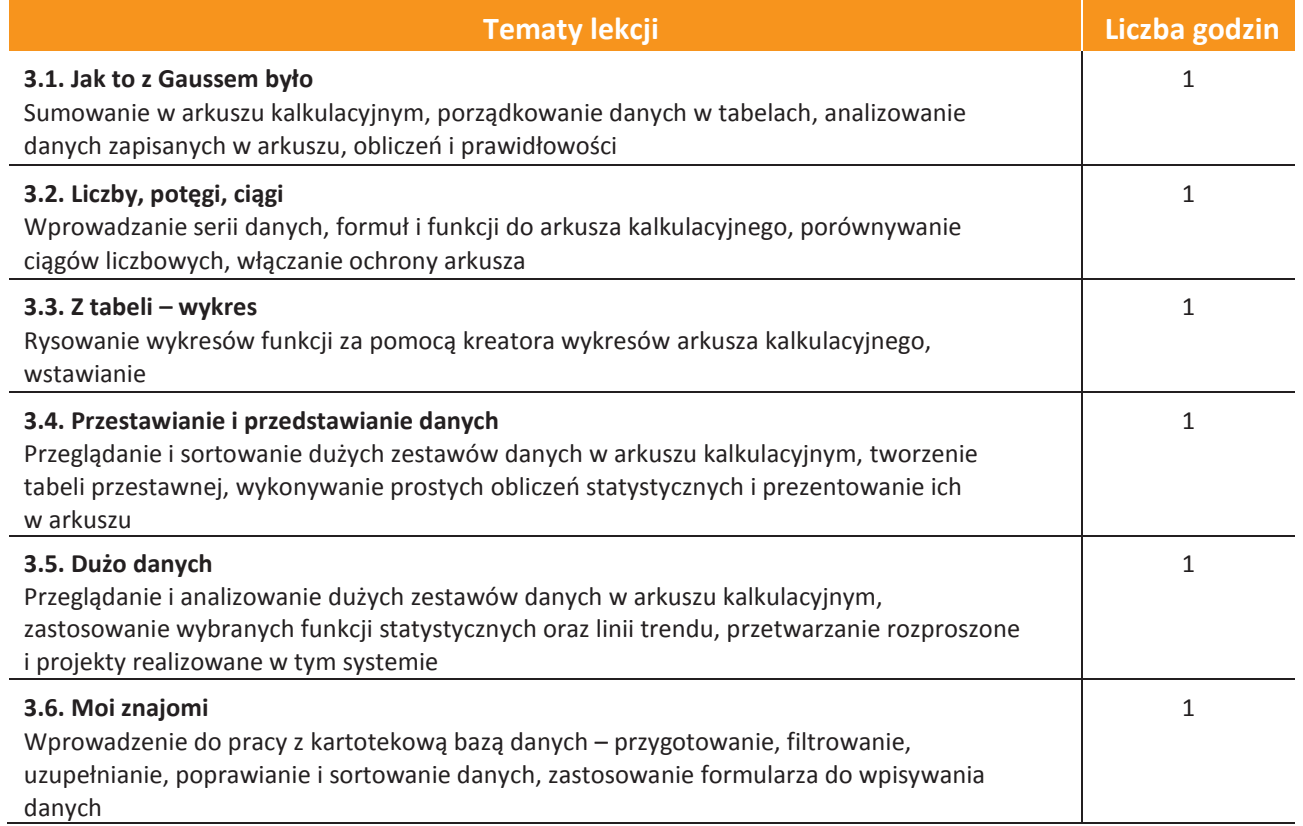

#### **3. Lekcje z modelami** (6godz.)

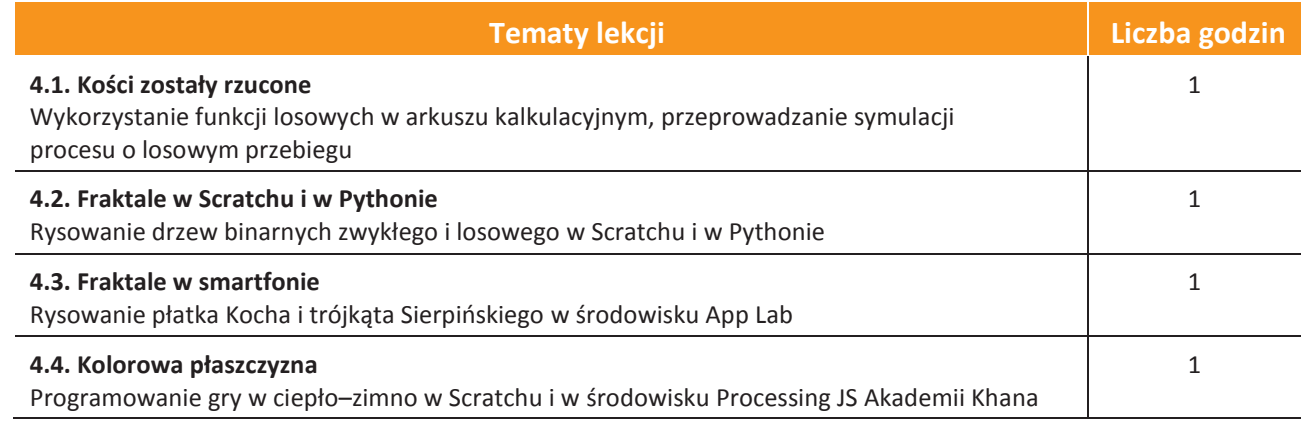

#### AUTORZY: W. Jochemczyk, I. Krajewska-Kranas, W. Kranas, M. Wyczółkowski Rozkład materiału

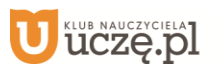

[元<br>wsiP

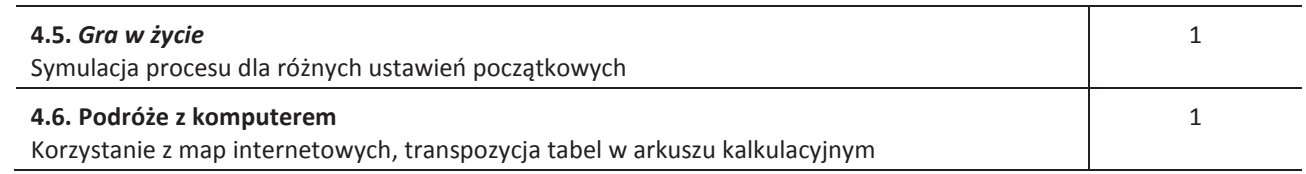

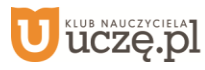

#### **4. Lekcje z mobilnym internetem** (8 godz.)

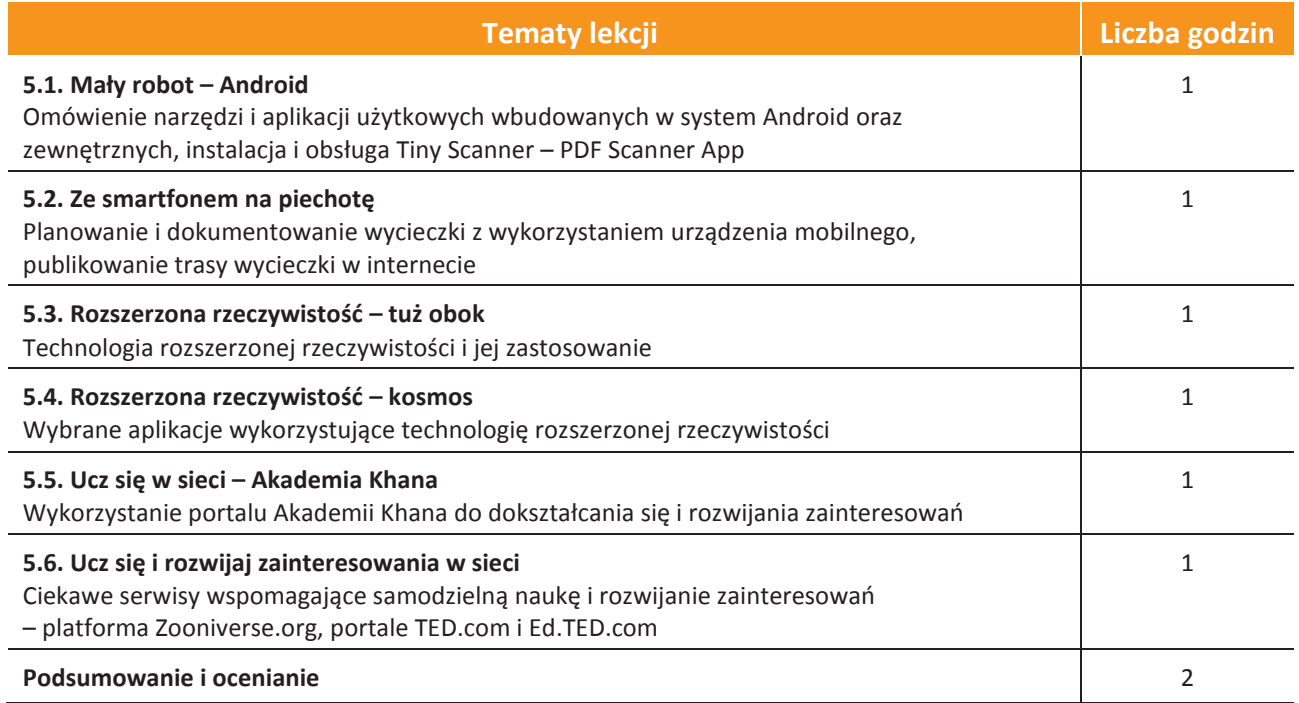

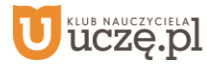